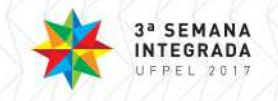

#### **NOVA ABORDAGEM PARA O ENSINO DE LIMITES NO INFINITO, DE FUNÇÕES RACIONAIS DE POLINÔMIOS ENVOLVENDO RADICAIS**

 $\overline{\text{ENILSON} }$  RODRIGUES NUNES $^1$ ; MAURÍCIO ZAHN $^2$ ; ALEXANDRE MOLTER $^3$ 

<sup>1</sup>Universidade Federal de Pelotas– enilsonrn@hotmail.com  $2$ Universidade Federal de Pelotas (co-orientador) – mauricio.zahn@ufpel.edu.br  $3$ Universidade Federal de Pelotas (orientador) – alexandre.molter@yahoo.com.br

### **1. INTRODUÇÃO**

A dificuldade dos alunos do ensino superior nas disciplinas de Cálculo é relatada corriqueiramente pelos professores, e tem gerado reprovações em massa nesta disciplina, como pode ser visto no trabalho de PEREIRA (2009). Na literatura especializada é possível encontrar diversas propostas para amenizar o problema da reprovação em Matemática no ensino superior (UFRGS, 2014; CASTRO, 2014). A grande maioria destas propostas é voltada para o reforço dos conteúdos de Matemática do ensino básico, através de cursos oferecidos logo após o ingresso do aluno no ensino superior e através de monitorias nas disciplinas de Matemática. Tais atividades visam motivar e habituar o aluno a um ritmo de estudo diferente do vivenciado por ele durante o ensino básico, onde dedicava poucas horas diárias para o estudo de Matemática.

Tendo em vista estas dificuldade, existe na Universidade Federal de Pelotas (UFPel), o Grupo de Apoio em Matemática (GAMA), que tem por objetivo reforçar e solidificar o conhecimento em matemática básica para os graduandos, proporcionando também aos bolsistas, o contato com a prática docente através de monitorias, de aulas de reforço e formação continuada.

Um dos assuntos do Cálculo onde os alunos apresentam inúmeras dificuldades é no cálculo de limites, que é visto na primeira disciplina de cálculo da graduação. Dentre as dificuldades apresentadas pelos graduandos está a resolução de limites no infinito, de funções racionais de polinômios envolvendo radicais. Como exemplo ilustrativo, propõe-se resolver, na forma apresentada nos livros de cálculo Anton, Bivens e Davis (2007), Stewart (2009) o seguinte limite:

$$
\lim_{x \to -\infty} \frac{\sqrt{5x^2 - 2}}{x + 3} = \lim_{x \to -\infty} \frac{\frac{\sqrt{5x^2 - 2}}{|x|}}{\frac{x + 3}{|x|}} \lim_{x \to -\infty} \frac{\frac{\sqrt{5x^2 - 2}}{\sqrt{x^2}}}{\frac{x + 3}{-x}}
$$

$$
= \lim_{x \to -\infty} \frac{\sqrt{\frac{5x^2 - 2}{x^2}}}{\frac{x + 3}{-x}} = \lim_{x \to -\infty} \frac{\sqrt{\frac{5x^2}{x^2} - \frac{2}{x^2}}}{\frac{x}{-x} + \frac{3}{-x}} = \frac{\sqrt{5 - 0}}{-1 + 0} = -\sqrt{5}
$$

Através deste exemplo pode-se notar que ao utilizar a metodologia apresentada nestes livros, estes cálculos podem se tornar maçantes, dependendo da função que se pretende encontrar o limite.

Pela atuação no projeto GAMA, em monitorias de Cálculo, o primeiro autor deste trabalho teve como preocupação apresentar aos alunos formas diferenciadas e simplificas do cálculo de limites de funções racionas com radicais, pois as formas convencionais podem conter cálculos relativamente complicados. A partir de estudos realizados sobre o cálculo de limites, percebeu-se um padrão nos diferentes exercícios estudados. Após uma série de testes, elaborou-se uma abordagem alternativa para obter o limite de funções racionais de polinômios

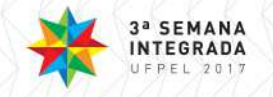

envolvendo radicais. Esta abordagem tem por finalidade simplificar os cálculos, e por vezes, obter o resultado, sem necessidade de cálculos muito elaborados. Mas, ao propor uma nova abordagem, deve-se levar em conta que todos os passos devem ser mostrados e sua funcionalidade provada. Neste trabalho, não serão apresentados todos os passos, pelo motivo destes serem muito extensos e não haver espaço para as discussões necessárias para o desenvolvimento detoda proposta. A apresentação aprofundada sobre a metodologia proposta será feita num trabalho completo, que será submetido para um periódico especializado no tema. Aqui se apresentaráapenas os resultados obtidos para os cálculos que envolvem radicais de índices pares.

#### **2. METODOLOGIA**

Inicialmente, para análise das diversas possibilidades dos limites no infinito, assume-se que  $n$ ,  $m \neq \alpha$  pertencem ao conjunto dos números naturais, com  $\alpha$  par. Considera-se  $n \leq \alpha m$ , o que se subdividirá em dois casos,  $n < \alpha m$  e  $n = \alpha m$ . Para estes dois casos, se analisará o limite quando a variável  $x$  tende a menos infinito e quando a variável  $x$  tende a mais infinito, levando em conta as seguintes subdivisões para cada uma das duas tendências:  $\sqrt[\alpha]{f(x)}$  com  $b_m > 0$ ,  $\sqrt[\alpha]{f(x)}$  com  $b_m < 0$ ,  $\sqrt[\alpha]{f(x)}$  com  $bm > 0$ ,  $\sqrt[\alpha]{f(x)}$  com  $b_m < 0$ , onde  $0 < f(x) = a_n x^n +$  $a_{n-1}x^{n-1} + \cdots + a_0$ . O coeficiente  $b_m$  será apresentado na seção que segue.

### **3. RESULTADOS E DISCUSSÃO**

Considerando os passos citados na metodologia, apresenta-se o seguinte Teorema:

**Teorema.** Sejam  $k \in R$ ,  $\alpha \in N$ , onde  $\alpha$  é par,  $f$ ,  $g: R \rightarrow R$ ,  $f(x) = a_n x^n +$  $a_{n-1}x^{n-1} + \dots + a_0$ , com  $a_n > 0$  e  $g(x) = b_mx^m + b_{m-1}x^{m-1} + \dots + b_0$  funções polinômios, tal que  $n \leq \alpha m$ , tem-se:

$$
\lim_{x \to \pm \infty} \frac{\pm \sqrt[n]{a_n x^n + a_{n-1} x^{n-1} + \dots + a_0} \pm k}{b_m x^m + b_{m-1} x^{m-1} + \dots + b_0} = \left[ \lim_{x \to \pm \infty} \left( \frac{\pm \sqrt[n]{a_n x^n + a_{n-1} x^{n-1} + \dots + a_0} \pm k}{b_m x^m + b_{m-1} x^{m-1} + \dots + b_0} \right)^{\alpha} \right]^{\overline{\alpha}}
$$
\n
$$
= sgn \left( \frac{\sqrt[n]{a_n x^n}}{b_m x^m} \right) \frac{\sqrt[n]{an}}{b_m} \lim_{x \to \pm \infty} \frac{x^n}{x^{\alpha m}}
$$

9

Observações:

- Ao analisar-se o sinal de  $\sqrt[\alpha]{a_n x^n}$ , considera-se o termo  $a_n x^n$  sempre positivo, pois se trata deum radical de índice par;
- O termo  $\frac{\alpha}{n}$  $b_m$  será considerado sempre positivo, pois seu sinal será analisado pela função sinal.

Têm-se dois casos a analisar, quando  $n < \alpha m$  e quando  $n = \alpha m$ .

**1º caso:** se  $n < \alpha m$ , tem-se:

$$
\lim_{x \to \pm \infty} \frac{\pm \sqrt[n]{a_n x^n + a_{n-1} x^{n-1} + \dots + a_0} \pm k}{b_m x^m + b_{m-1} x^{m-1} + \dots + b_0} = sgn \left( \frac{\sqrt[n]{a_n x^n}}{b_m x^m} \right) \frac{\sqrt[n]{a_n}}{b_m} \lim_{x \to \pm \infty} \frac{x^n}{x^{\alpha m}} = 0.
$$

**2º caso:** se  $n = \alpha m$ , tem-se:

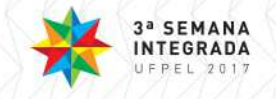

$$
\lim_{x \to \pm \infty} \frac{\pm \sqrt[n]{a_n x^n + a_{n-1} x^{n-1} + \dots + a_0} \pm k}{b_m x^m + b_{m-1} x^{m-1} + \dots + b_0} = sgn \left( \frac{\sqrt[n]{a_n x^n}}{b_m x^m} \right) \frac{\sqrt[n]{a_n}}{b_m} \lim_{x \to \pm \infty} \frac{x^n}{x^{\alpha m}}
$$

$$
= sgn \left( \frac{\sqrt[n]{a_n x^n}}{b_m x^m} \right) \frac{\sqrt[n]{a_n}}{b_m} \cdot 1 = sgn \left( \frac{\sqrt[n]{a_n x^n}}{b_m x^m} \right) \frac{\sqrt[n]{a_n}}{b_m}.
$$

A prova completa do Teorema, enunciado acima, será feita num trabalho futuro, pois demanda diversas análises e discussões. Assim, neste trabalho irá se resolver o exemplo apresentado na introdução pela metodologia enunciada no teorema, e logo após se utilizará uma tabela com mais exemplos de limite, comparando o método tradicional e o estabelecido pelo teorema.

Do exemplo apresentado na introdução  $\lim_{x\to-\infty}\frac{\sqrt{5x^2-2}}{x+3}$  $\frac{x}{x+3}$ , tem-se:

- $\bullet$  *m* que é o maior grau do polinômio do denominador é igual a 1,  $\alpha$  que é o índice da raiz é igual a 2, então  $\alpha m = 2.1 = 2$ ;
- que é o maior grau do polinômio que está no radicando é igual a *2*;
- Portanto  $\alpha m = n = 2$ .

Então:

$$
\lim_{x \to -\infty} \frac{\sqrt{5x^2 - 2}}{x + 3} = sgn\left(\frac{\sqrt[n]{a_n x^n}}{b_m x^m}\right) \frac{\sqrt[n]{an}}{b_m} = \frac{+\sqrt{5}}{-1} = -\sqrt{5}
$$

Outros exemplos: tem-se do teorema que

$$
\lim_{x \to \pm \infty} \frac{\pm \sqrt[n]{a_n x^n + a_{n-1} x^{n-1} + \dots + a_0} \pm k}{b_m x^m + b_{m-1} x^{m-1} + \dots + b_0} = sgn\left(\frac{\sqrt[n]{a_n x^n}}{b_m x^m}\right) \frac{\sqrt[n]{a_n}}{b_m} \lim_{x \to \pm \infty} \frac{x^n}{x^{\alpha m}}
$$

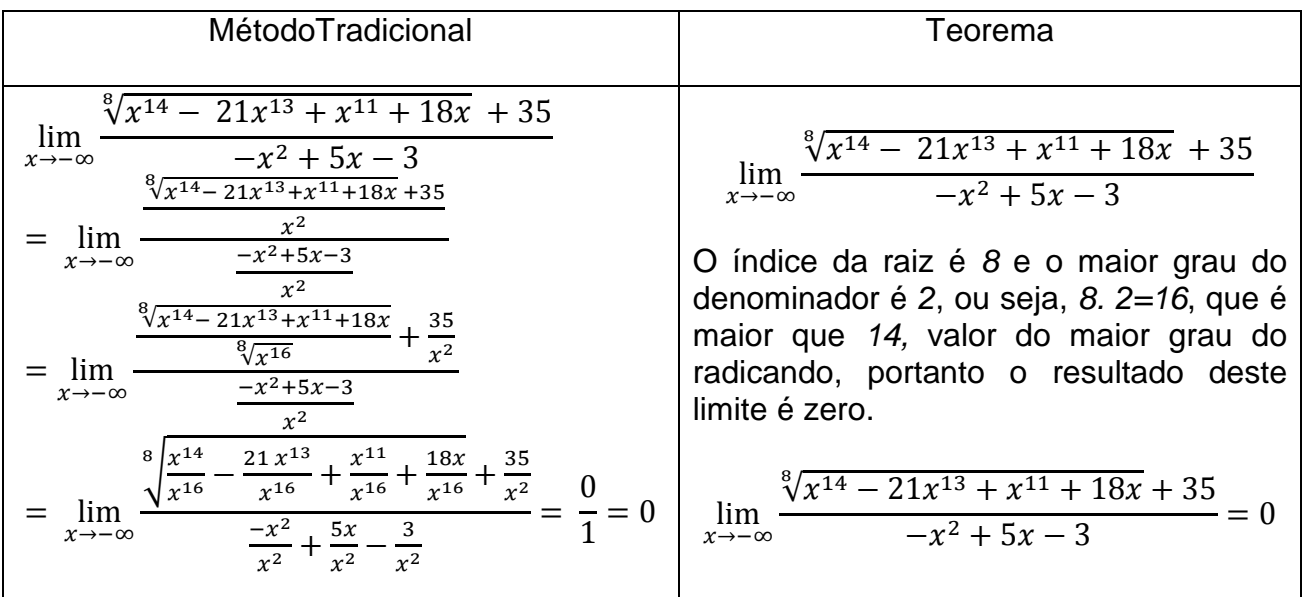

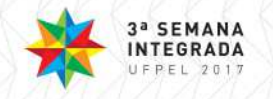

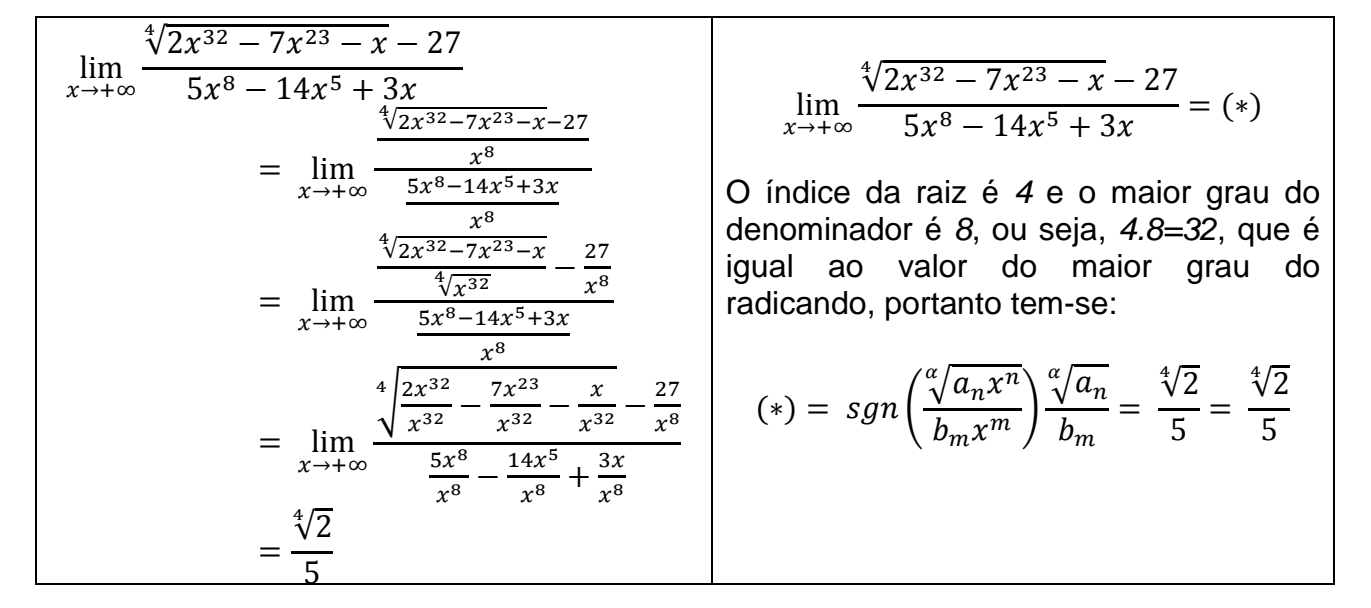

# **4. CONCLUSÕES**

No presente trabalho apresentou-se uma alternativa que facilita os cálculos de limites no infinito de funções racionais de polinômios envolvendo radicais. Inicialmente bastou uma análise da multiplicação entre o índice do radical e o maior grau do denominador, comparando o resultado com o valor do maior grau do radicando. A partir desta simples análise, poderá se obter o resultado sem realizar nenhum cálculo, pois se saberá se este limite é zero, ou, caso seja diferente de zero, se considerará o radical e o coeficiente que acompanha o termo de maior grau do radicando e o coeficiente que acompanha o termo de maior grau do denominador. Ambos serão considerados maiores que zero para não interferir no estudo de sinal que envolveotermo que acompanha o radical, os termos de maior grau do radicando e do denominador com seus respectivos coeficientes. De posse deste sinal, tem-se o resultado, proporcionando agilidade e menor possibilidade de erro aos alunos. Análises mais detalhadas do teorema enunciado neste texto, serão feitas em trabalhos futuros. Esta abordagem será apresentada aos alunos assim que a comprovação do teorema estiver completa.

## **REFERÊNCIAS BIBLIOGRÁFICAS**

ANTON, H.; BIVENS, I. C.; DAVIS, S. L. **Cálculo**. Porto Alegre: Bookman, 2007, volume I.

CASTRO, Y**. Por que reprova-se tanto em cálculo no Ensino Superior? Saiba como evitar!**Extra - Notícias Educação Vida de Calouro, pág. 1 – 3, 2014.

PEREIRA, V. M. C. **Cálculo no Ensino Médio: Uma Proposta para o Problema da Variabilidade**. 2009. 182 f. Dissertação (Mestrado em Ensino de Matemática) - Curso de Pós-graduação em Ensino da matemática, Universidade Federal do Rio de Janeiro.

STEWART, J. **Cálculo** . São Paulo: Cengage Learning, 2009, volume I.

UFRGS: **Pré-Cálculo**.Acesso em Janeiro de 2014. Disponível em: http://www.ufrgs.br/precalculo/precalculo/precalculo.html.